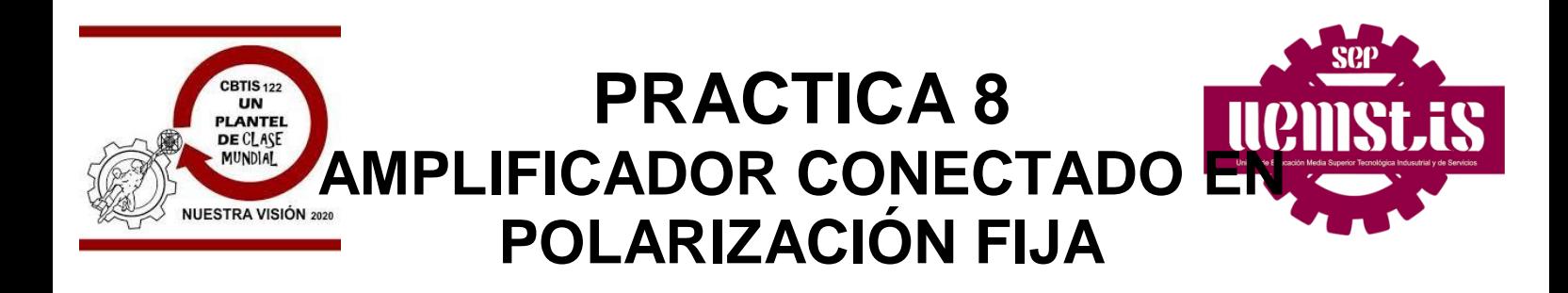

Objetivo. Demostrar por medio de un osciloscopio, la amplificación de un circuito conectado en polarización fija.

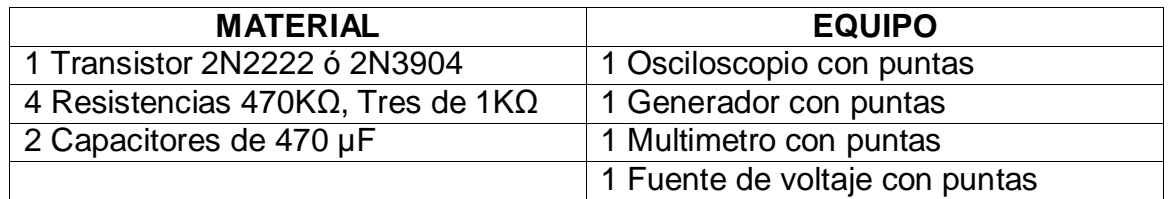

MARCO TEÓRICO:POLARIZACIÓN DEL BJT: POLARIZACIÓN FIJA

Los transistores tienen como función principal la amplificación de señales, para lograr este cometido deben ser polarizados adecuadamente mediante la aplicación de voltajes DC en sus uniones B-E y B-C. Esto se consigue a través de circuitos de polarización, los cuales garantizan que el transistor se encuentre ubicado en un punto sobre su "recta de carga" y en su zona activa.

Existen una gran variedad de circuitos de polarización, dentro de los cuales podemos identificar claramente cuatro tipos básicos:

- a) circuito de polarización fija ( corriente de base constante)
- b) circuito de polarización estabilizada por emisor
- c) circuito de polarización por divisor de voltaje ( tipo H o universal)
- d) circuito de polarización por realimentación de colector

Empezaremos analizando el más sencillo de éstos circuitos.**a) circuito de polarización fija:** este circuito es el mas sencillo de todos los circuitos de polarización. La resistencia Rc limita la corriente máxima que circula por el transistor cuando este se encuentra en saturación, mientras que la resistencia de base RB regula la cantidad de corriente que ingresa a la base del transistor (IB), la cual determina en que zona se polarizará el transistor (saturación, activa o corte).

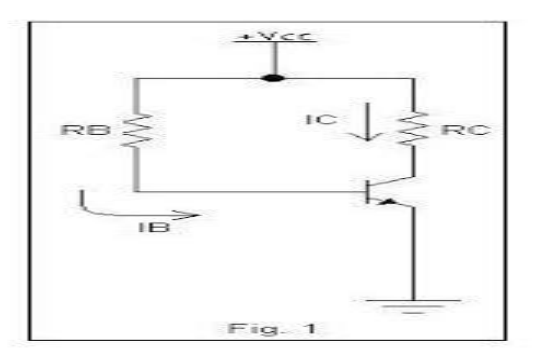

Eligiendo adecuadamente el valor de estas resistencias podremos determinar con exactitud el punto de trabajo (Q) del transistor. Como se mencionó al inicio, lo que se busca es polarizar al transistor en su zona activa, sobre su recta de carga, para lograr esto debemos hacer uso de ecuaciones características del circuito. Empezaremos por analizar dichas ecuaciones. Para realizar esto último, debemos identificar la malla de entrada y de salida del circuito.

Malla de entrada: partiendo de Vcc, la corriente atraviesa RB, la unión B-E (produciendo el voltaje VBE) hasta llegar a tierra. Entonces podemos plantear la siguiente ecuación de malla:

Vcc= IB\*RB + VBE ...(1)

Por tratarse de transistores de silicio, VBE= 0,7 v

De la ecuación (1) podemos despejar el valor de IBQ (corriente de base en el punto Q), considerando que tenemos como datos RB, RC, beta (b) y Vcc. Entonces: IBQ = (Vcc - VBE)/RB ... (2)

Malla de salida: partiendo de Vcc, la corriente atraviesa Rc, los terminales C-E (produciendo el VCE) hasta llegar a tierra. Entonces podemos plantear la siguiente ecuación:

Vcc= IC\*RC + VCE ... (3)

De la ecuación (3) podemos despejar IC:

 $IC = -(1/RC)*VCE + (Vcc/RC) ... (4)$ 

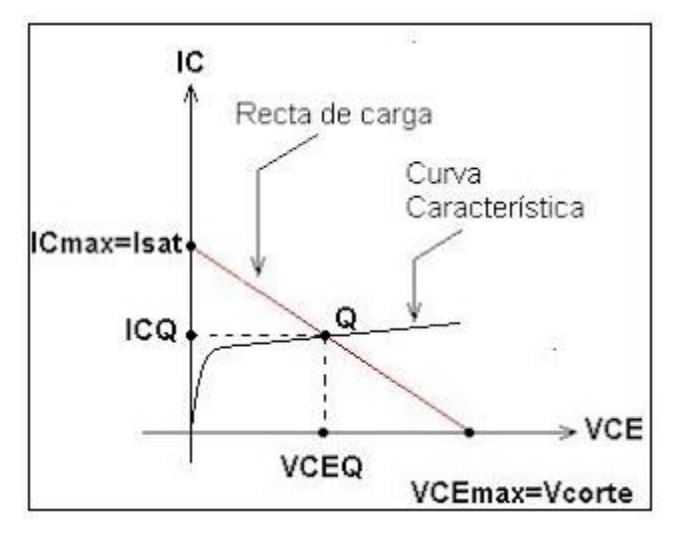

La ecuación (4) representa la Ecuación de la Recta de Carga, cuya gráfica nos permite encontrar dos puntos característicos: la corriente máxima de colector (Isat) y el voltaje colector-emisor máximo (Vcorte). Además podemos ubicar sobre ella el punto de trabajo (Q) del transistor, que gráficamente representa la intersección de la Recta de carga con la curva característica.

Para: VCE= 0, tenemos:

ICmax= Isat= Vcc/RC (saturación)

Para: VCEmax=Vcorte= Vcc, tenemos: IC= 0

Además, conociendo IBQ podemos determinar el valor de ICQ y de IEQ, y con ello el valor de VCEQ:

 $ICQ = b^*IBQ$ 

 $IEQ = (1+b)^*IBQ$ 

 $VCEQ = Vcc - ICQ*RC$ 

Estos valores definen el punto de trabajo del transistor y con ello su zona de trabajo.Este tipo de polarización no es muy estable, pues el punto Q varía bastante a medida que el transistor se encuentra trabajando más tiempo.

Cuando se requiere realizar el diseño de un circuito de este tipo, es necesario tener como datos el punto Q, el Vcc y el beta (b) del transistor. Por ejemplo, si deseamos polarizar a un transistor 2N2222A en el punto: ICQ= 10 mA y VCEQ= 10 v, con Vcc= 20 v, debemos calcular el valor de RB y RC.

Considerando el beta típico que proporciona el fabricante, b= 200. Entonces:

RB= (Vcc - VBE)/IBQ

Como: IBQ= ICQ/b, entonces: RB= (Vcc - VBE)/(ICQ/b) , remplazando valores:

 $RB = (20 - 0.7)/(10/200) = 386$  k

Ahora calculamos RC:

RC= ( Vcc - VCEQ)/ICQ , remplazando valores tenemos:

 $RC = (20 - 10) / 10 = 1 k$ 

El beta típico considerado en los cálculos no necesariamente coincide con el beta real, cada transistor posee un valor de beta diferente, a pesar de pertenencer al mismo código. Por esta razón es necesario a veces recalcular los valores iniciales, cuando en las mediciones obtenemos valores bastante alejados de los teóricos.

También es importante obtener el valor de RB que satura al transistor, este valor de obtiene de la misma fórmula utilizada anteriormente, solo que esta vez se evalúa en saturación, entonces:

RB= ( Vcc - VBE)/(Isat/b) , entonces: hallamos primero el valor de Isat.

Isat= Vcc/Rc, remplazando valores tenemos:

 $Isat = 20/1 = 20 \text{ mA}$ , entonces:

 $RB = (20 -0.7) / (20/200) = 193 K$ 

## PROCEDIMIENTO:

1. Calibrar el osciloscopio. ¡CALIBRADORES DE VOLTAJE Y TIEMPO EN POSICIÓN. UTILIZE LA SEÑAL DE CALIBRACIÓN DE SU OSCILOSCOPIO PARA COMPROBAR!

2. Ajustar los controles del generador y verificar conectando las puntas del osciloscopio y el generador en paralelo para obtener una amplitud de 10mV.

3. Conecta el siguiente circuito: Armar en el protoboard, consulta armado.

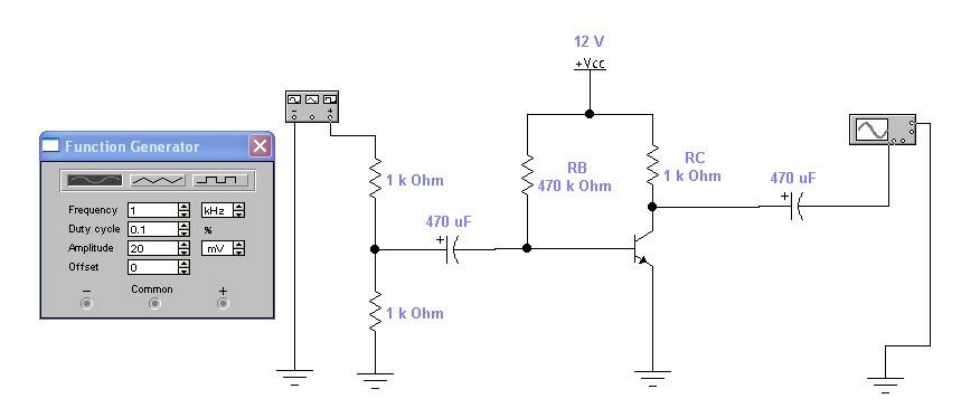

4. Conecta el generador a la entrada del circuito y mide con el osciloscopio esa entrada, la amplitud del generador debe ser de 20 mV y la frecuencia en 1 KHz.

 $Vi =$ 

5. Mide con el osciloscopio la salida del circuito (debe ser mayor que la entrada ya que es un amplificador)

 $V_0$ =

6. Calcula la ganancia del amplificador

Av= VOLTAJE DE SALIDA /VOLTAJE DE ENTRADA(NO TIENE UNIDAD)

 $Av =$ 

7.-Completa la siguiente table:Mida con el osciloscopio el voltaje de salida para cada una de las siguientes frecuencias. ( $Vi = 20$  mV) Calcule la ganancia para cada caso.

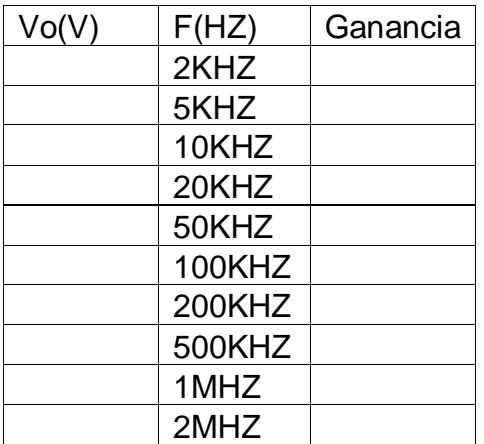

## 8.-GRAFICA 1ERO. VOLTAJE DE SALIDA VS FRECUENCIA Y LUEGO GANANCIA VS FRECUENCIA DE ACUERDO A TUS RESULTADOS:

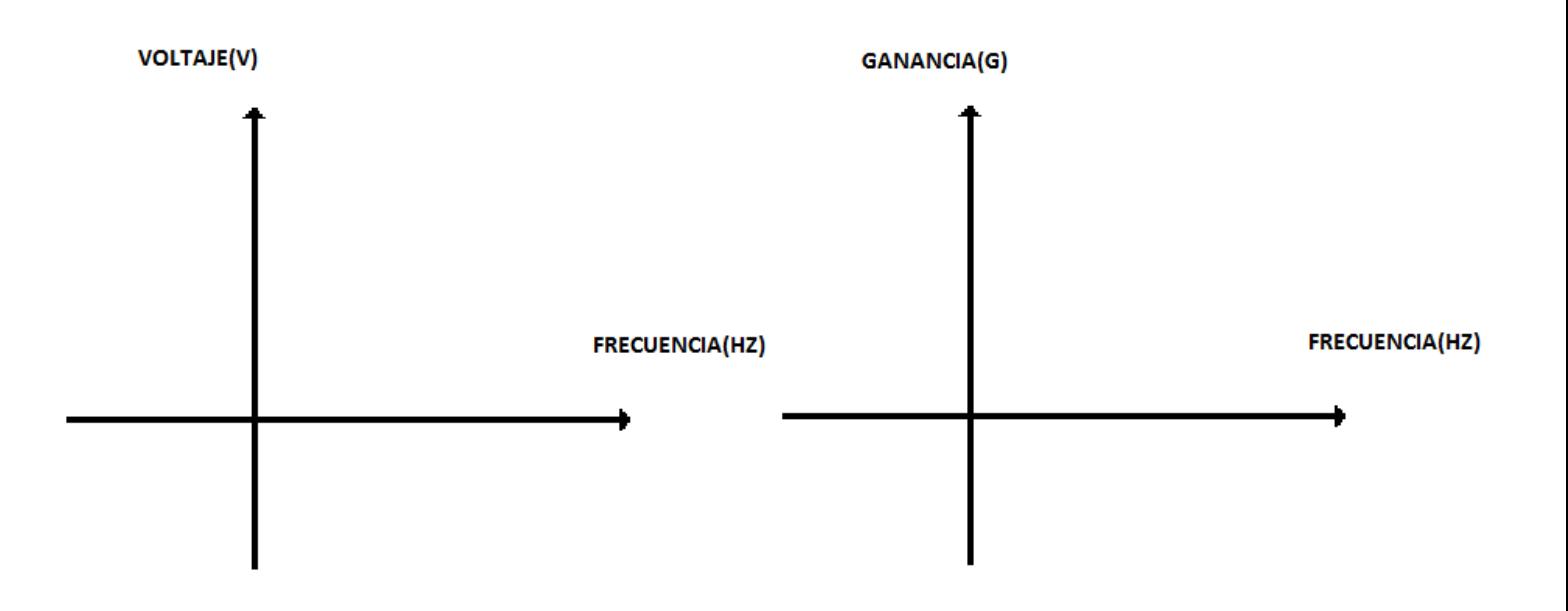

9.-COMPLETA LA SIGUIENTE TABLA. AHORA LO QUE VAS A VARIAR ES EL VOLTAJE DE ENTRADA, EMPEZANDO CON 20 milivolts a 1 KHZ. Y VAS A MEDIR EL VOLTAJE DE SALIDA Vo

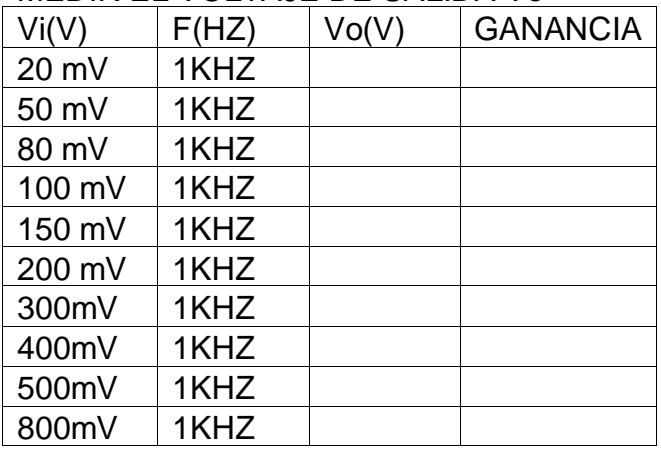

10.-ELABORA UNA CONCLUSIÓN TECNICA DE TU PRÁCTICA.

11.-ENTREGAR REPORTE A LA SIGUIENTE SEMANA:PORTADA, OBJETIVO, MEDICIONES, SIMULACIÓN, Y CONCLUSIÓN BIEN ELABORADA.

REVISO:

## LISTA DE COTEJO PRACTICAS DE LABORATORIO IMPLEMENTA CIRCUITOS DE CONTROL DE BAJA POTENCIA NOMBRE DELALUMNO:

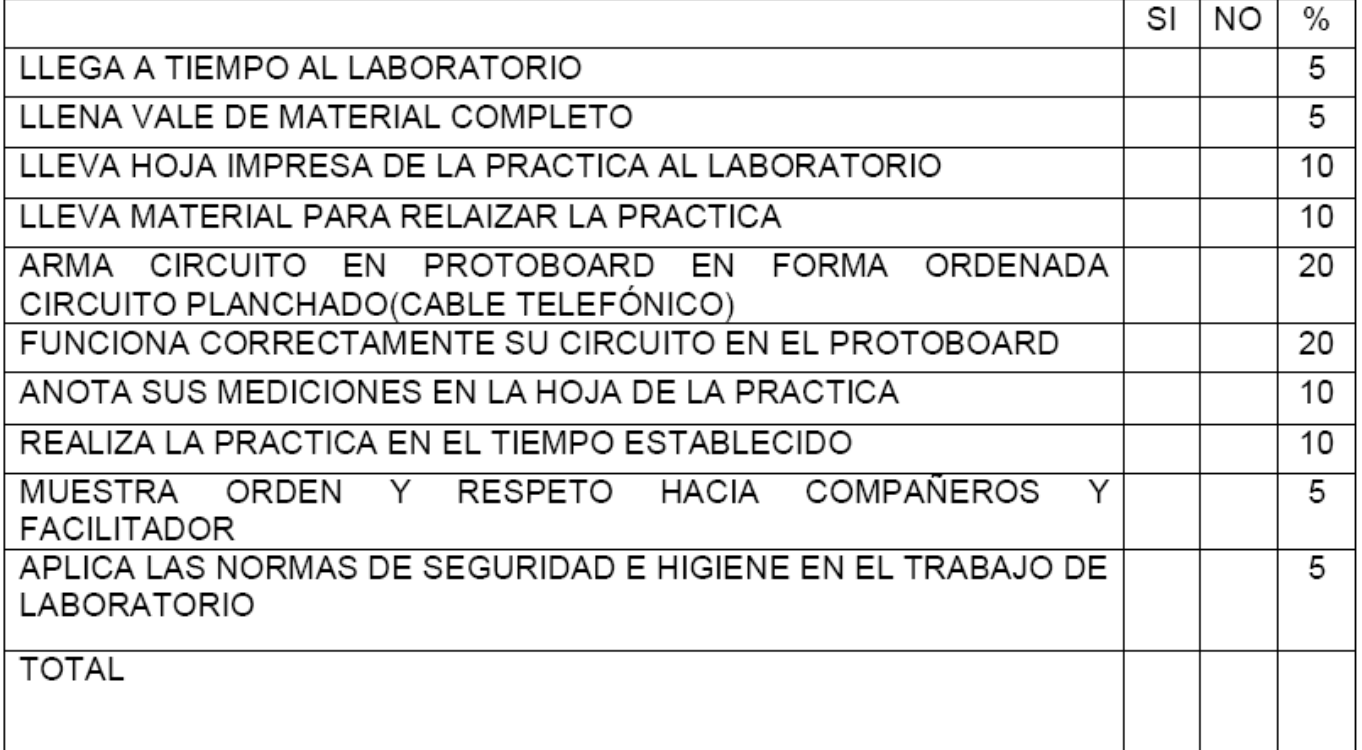